## **Download Running The Amazon Free EBook PDF/ePub/Mobi - Joe Kane**

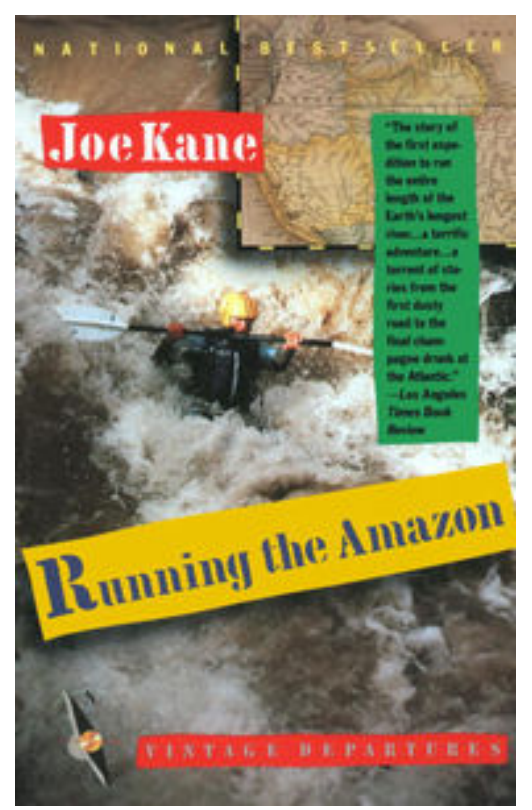

**Download or Read Online Running the Amazon Joe Kane Free eBook PDF/ePub/Mobi/Mp3/Txt**, The voyage began in the lunar terrain of the Peruvian Andes, where coca leaf is the only remedy against altitude sickness. It continued down rapids so fierce they could swallow a raft in a split second. It ended six months and 4,200 miles later, where the Amazon runs gently into the Atlantic. Joe Kane's personal account of the first expedition to travel the entirety of the world's longest river is a riveting adventure in the tradition of Joseph Conrad, filled with death-defying encounters: with narco-traffickers and Sendero Luminoso guerrillas and nature at its most unforgiving. Not least of all, Running the Amazon shows a polyglot group of urbanized travelers confronting their wilder selves -- their fear and egotism, selflessness and courage.

## **Download Running The Amazon Free EBook PDF/ePub/Mobi - Joe Kane**

**Download or Read Online Running the Amazon Joe Kane Free eBook PDF/ePub/Mobi/Mp3/Txt**, The regular type of help documentation is really a hard copy manual that's printed, nicely bound, and functional. Itoperates as a reference manual - skim the TOC or index, get the page, and stick to the directions detail by detail.The challenge using these sorts of documents is the fact that user manuals can often become jumbled and hard tounderstand. And in order to fix this problem, writers can try and employ things i call "go over here" ways tominimize the wordiness and simplify this content. I've found this approach to be extremely ineffective most of thetime. Why? Because **running the amazon** are considered unsuitable to get flippedthrough ten times for just one task. That is what online assistance is for.

If you realise your running the amazon so overwhelming, you are able to go aheadand take instructions or guides in the manual individually. Select a special feature you wish to give attention to,browse the manual thoroughly, bring your product and execute what the manual is hinting to complete. Understandwhat the feature does, using it, and don't go jumping to a different cool feature til you have fully explored the actualone. Working through your owner's manual by doing this assists you to learn everything concerning your digitalproduct the best and most convenient way. By ignoring your digital product manual and not reading it, you limityourself in taking advantage of your product's features. When you have lost your owner's manual, look at productInstructions for downloadable manuals in PDF

running the amazon are a good way to achieve details about operating certainproducts. Many products that you buy can be obtained using instruction manuals. These user guides are clearlybuilt to give step-by-step information about how you ought to go ahead in operating certain equipments. Ahandbook is really a user's guide to operating the equipments. Should you loose your best guide or even the productwould not provide an instructions, you can easily obtain one on the net. You can search for the manual of yourchoice online. Here, it is possible to work with google to browse through the available user guide and find the mainone you'll need. On the net, you'll be able to discover the manual that you might want with great ease andsimplicity

Here is the access Download Page of RUNNING THE AMAZON PDF, click this link below to download or read online :

## [Download: running the amazon PDF](http://downloads.dbsbook.net/?book=482453125&c=us&format=pdf)

Best of all, they are entirely free to find, use and download, so there is no cost or stress at all. We also have many ebooks and user guide is also related with running the amazon on next page: